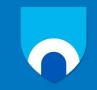

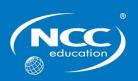

# Unit: Computer Systems

## Assignment title: Practical Portfolio

# **December 2015 – Sample Assignment**

#### Important notes

- Please refer to the Assignment Presentation Requirements for advice on how to set out your assignment. These can be found on the NCC Education website. Click on 'Policies & Advice' on the main menu and then click on 'Student Support'.
- You must read the NCC Education documents *What is Academic Misconduct? Guidance for Candidates* and *Avoiding Plagiarism and Collusion: Guidance for Candidates* and ensure that you acknowledge all the sources that you use in your work. These documents are available on the NCC Education website. Click on 'Policies & Advice' on the main menu and then click on 'Student Support'.
- You **must** complete the *Statement and Confirmation of Own Work*. The form is available on the NCC Education website. Click on 'Policies & Advice' on the main menu and then click on 'Student Support'.
- You must submit a paper copy and digital copy (on disk or similarly acceptable medium). Media containing viruses, or media that cannot be run directly, will result in a fail grade being awarded for this assessment.
- All electronic media will be checked for plagiarism.

### Introduction

This module is assessed by a **portfolio of work** which is used to form the practical assignment. The portfolio of work should be developed from the work undertaken in the laboratories for **topics 5**, 6 and 7 and consists of the laboratory reports that you have developed for each of these. By completing the following tasks, you will construct the required portfolio.

### Task 1 – Windows Installation (40 Marks)

Task 6 of Topic 5 (Software, Installation and Configuration) in the laboratory session asks you to develop a report that describes the installation you have completed. This report, as part of your portfolio of work, should address the following:

#### 1. Installation of Windows (12 marks)

- a. Identification of key stages in the installation.
- b. Identification and description of required device drivers and their source locations.
- c. Identification and description of unresolved issues especially missing device drivers.

#### 2. Installation of antivirus software (10 marks)

- a. Identification of product used.
- b. Identification and description of key stages in installation.
- c. Identification and description of problems and unresolved issues.
- d. Outline of the update process for the antivirus software.

#### 3. Installation of office software (7 marks)

- a. Identification of product used.
- b. Identification and description of key stages in installation.
- c. Identification and description of problems and unresolved issues.

#### 4. Installation of free utility (11 marks)

- a. Identification of utility, outline of what it does and reason why you chose this (make it different from that of your classmates).
- b. Identification and description of key stages in installation.
- c. Identification and description of problems and unresolved issues.

# <u>Note:</u> The laboratory instructor is required to provide a signed form for inclusion in your portfolio which records your success in the tasks outlined above – see Appendix 1.

#### Tasks continue on next page

## Task 2 – Linux Installation (40 Marks)

This task deals with Topic 6 (Alternative Operating Systems) and in particular Linux installation. You should write a report that addresses the following issues:

#### 1. Installation of Linux (30 marks)

- **a.** Identification of distribution.
- **b.** Description of disk partitioning (e.g. partition options, partition size).
- c. Identification and description of required device drivers and their source locations.
- d. Description of setting up administrator and standard user.
- e. Description of network set-up.
- f. Identification and description of installation process for one application.

#### 2. Testing of Linux system (10 marks)

- **a.** Identification of test plan for system.
- **b.** Record of how system performs against test plan.

# <u>Note:</u> The laboratory instructor is required to provide a signed form for inclusion in your portfolio which records your progress in this activity – see Appendix 2.

## Task 3 – Faulty PCs (20 Marks)

This task deals with Topic 7 (System Testing) where you will be presented with a number of faulty PCs. The report for your portfolio should indicate for each PC:

- 1. The steps that you followed to identify the fault.
- 2. The cause of the fault.
- 3. The steps taken to remedy the fault.
- 4. The success or failure of the repair.

# <u>Note:</u> The laboratory instructor is required to provide a signed form for inclusion in your portfolio which identifies that you have completed the fault-finding and remedy tasks for each PC – see Appendix 3.

#### **Guidance and Submission Requirements**

- The portfolio should directly address the tasks as presented and include only your reflection on the tasks generic information taken from websites and other sources is not required.
- The portfolio should clearly and comprehensively outline all the stages you followed.
- The portfolio may be supported by screenshots or photographs that identify key stages or issues. However, such screenshots and photographs should not be overused.

## **Candidate Checklist**

Please use the following checklist to ensure that your work is ready for submission.

| Have you read the NCC Education documents What is Academic      |
|-----------------------------------------------------------------|
| Misconduct? Guidance for Candidates and Avoiding Plagiarism and |
| Collusion: Guidance for Candidates and ensured that you have    |
| acknowledged all the sources that you have used in your work?   |

Have you completed the *Statement and Confirmation of Own Work* form and attached it to your assignment? **You must do this.** 

Have you ensured that your work does not contain viruses and can be run directly?

## Appendix 1

# Task 1: Laboratory Supervisor Sign-Off

| Student Name                          |                                                      |                                             |
|---------------------------------------|------------------------------------------------------|---------------------------------------------|
| Student ID                            |                                                      |                                             |
| Student Signature                     |                                                      |                                             |
| Laboratory Supervisor<br>Name         |                                                      |                                             |
| Laboratory Supervisor<br>Signature    |                                                      |                                             |
| Task                                  | Degree of Completion (to be completed by supervisor) | Completed (Signed<br>Laboratory Supervisor) |
| Installation of<br>Windows            | (Include identity of drivers used)                   |                                             |
| Installation of Antivirus<br>Software | (Include identity of antivirus package)              |                                             |
| Installation of Office<br>Tools       | (Include identity of office tools installed)         |                                             |
| Installation of Utility               | (Include identity of utility installed)              |                                             |

## Appendix 2

# Task 2: Laboratory Supervisor Sign-Off

| Student Name                       |                                                           |
|------------------------------------|-----------------------------------------------------------|
| Student ID                         |                                                           |
| Student Signature                  |                                                           |
| Laboratory Supervisor<br>Name      |                                                           |
| Laboratory Supervisor<br>Signature |                                                           |
| Test Demonstrated by Student       | Degree of Completion (completed by laboratory supervisor) |
|                                    |                                                           |
|                                    |                                                           |
|                                    |                                                           |
|                                    |                                                           |
|                                    |                                                           |
|                                    |                                                           |
|                                    |                                                           |
|                                    |                                                           |
|                                    |                                                           |
|                                    |                                                           |
|                                    |                                                           |
|                                    |                                                           |
|                                    |                                                           |
|                                    |                                                           |
|                                    |                                                           |
|                                    |                                                           |
|                                    |                                                           |
|                                    |                                                           |
|                                    |                                                           |
|                                    |                                                           |
| Suponvisor Signature               |                                                           |
| Supervisor Signature               |                                                           |

## Appendix 3

# Task 3: Laboratory Supervisor Sign-Off

| Student                  |                                                        |                                                           |
|--------------------------|--------------------------------------------------------|-----------------------------------------------------------|
| Name                     |                                                        |                                                           |
| Student ID               |                                                        |                                                           |
| Student                  |                                                        |                                                           |
| Signature                |                                                        |                                                           |
| Laboratory<br>Supervisor |                                                        |                                                           |
| Name                     |                                                        |                                                           |
| Laboratory               |                                                        |                                                           |
| Supervisor               |                                                        |                                                           |
| Signature                |                                                        |                                                           |
|                          |                                                        |                                                           |
| Faulty PC<br>Number      | Fault Found (to be completed by laboratory supervisor) | Fault Remedied (to be completed by laboratory supervisor) |
|                          |                                                        |                                                           |
|                          |                                                        |                                                           |
|                          |                                                        |                                                           |
|                          |                                                        |                                                           |
|                          |                                                        |                                                           |
|                          |                                                        |                                                           |
|                          |                                                        |                                                           |
|                          |                                                        |                                                           |
|                          |                                                        |                                                           |
|                          |                                                        |                                                           |
|                          |                                                        |                                                           |
|                          |                                                        |                                                           |
|                          |                                                        |                                                           |
|                          |                                                        |                                                           |
|                          |                                                        |                                                           |
|                          |                                                        |                                                           |
|                          |                                                        |                                                           |
|                          |                                                        |                                                           |
|                          |                                                        |                                                           |
|                          |                                                        |                                                           |
|                          |                                                        |                                                           |
|                          |                                                        |                                                           |
|                          |                                                        |                                                           |